# **Wat is de werkwijze van een kansenscan?**

#### **Kansenscan**

Om het uitwisselen van grond tussen verschillende projecten te stimuleren werkt de POV-DGG aan een Kansenscan. Een Kansenscan is een handig instrument om vroegtijdig mogelijkheden in beeld te brengen om de grondbalans lokaal te sluiten. Er zijn verschillende voordelen van het toepassen van gebiedseigen grond bij projecten. Naast de reductie van kosten, hinder, uitstoot en exoten kan ook het draagvlak worden vergroot door het gebied te ontwikkelen en ruimtelijke kwaliteit te realiseren, en niet alleen je eigen project uit te voeren. Voor de kostenreductie is het noodzakelijk om grond vragende projecten, bijvoorbeeld een dijkversterkingsproject te combineren met een grond leverend project zoals KRW-geulen of een gebiedsontwikkeling. Ooijen-Wanssum is hier een mooi voorbeeld van.

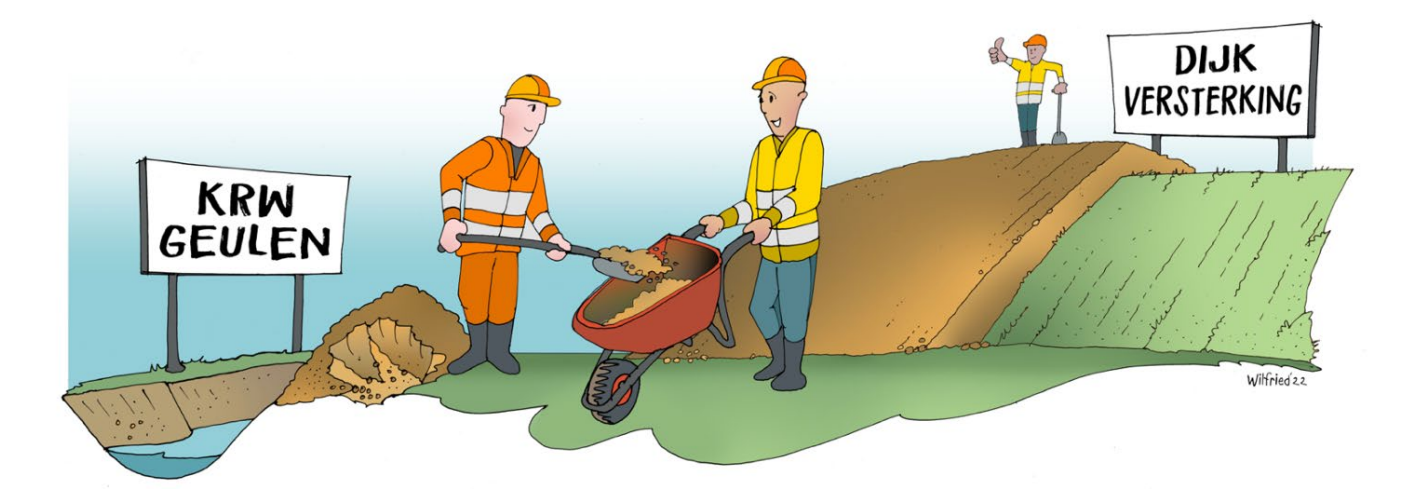

#### **Doel**

Het krijgen van een grondbalans die je met lokale materialen sluit waardoor slepen met grond tot een minimum beperkt wordt. Hiervoor is het nodig om vraag en aanbod in beeld te hebben. Dit kan bijvoorbeeld door:

- In beeld brengen gebiedsopgaven en bijbehorende gebiedspartners.
- In beeld brengen grond vragende en grond leverende projecten om kansen te onderzoeken om vrijkomende grond lokaal her te gebruiken.
- Projecten stimuleren gebiedseigen grond toe te passen.

# **Doelgroepen**

Elke opgave waarbij grond vrijkomt of nodig is. Bijvoorbeeld:

- De keringbeheerder die een dijk wil versterken en hiervoor grond nodig heeft.
- Programma's/ projecten waar grond vrijkomt, bijvoorbeeld een rivier verruimingsproject, PAGW of KRW.

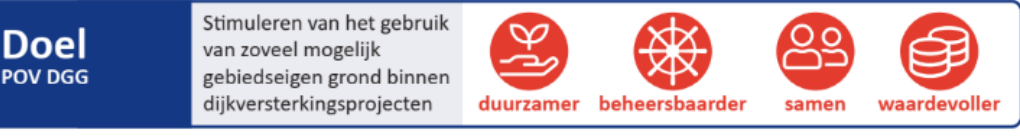

*Figuur 1.1: Gebiedseigen grond als uitgangspunt voor het dijkversterkingsproject*

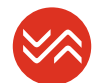

# **Opbouw kansenscan**

Het opbouwen van een kansenscan doe je door verzamelde informatie aan elkaar te koppelen. Een kansenscan werkt als een drietrapsraket en bestaat uit de volgende drie onderdelen:

**Riviertakniveau**, op basis van open source data, op een grotere schaal inventariseren van projecten die gaan spelen.

**Gebiedsniveau**, waarbij je specifieker kijkt naar de verschillende opgaven in het gebied.

**Projectniveau** waarbij je de relevante parameters van de gebiedseigen grond scherper in beeld brengt om de onzekerheden bij koppelingen te verkleinen.

De eerste twee niveaus zijn het meest efficiënt voorafgaand aan de verkenningsfase. Het derde niveau kan je inzetten als de projectscope is vastgesteld. Nadat de projectscope bekend is, bijvoorbeeld een dijkversterking combineren met een gebiedsontwikkeling, kan je met behulp van het Technisch Kader Grondgestuurd Ontwerpen de scan op niveau 3 inzetten om op het benodigde detailniveau de grondparameters en -risico's verder in beeld te brengen.

# **Waar haal ik informatie voor mijn kansenscan?**

Er zijn veel verschillende bronnen om informatie te vinden, hieronder een aantal voorbeelden.

# **Riviertakniveau**

• Open data: Basis registratie ondergrond (BRO)/ PDOK, specifieke informatie beschikbaar voor de riviertak (bijvoorbeeld rapport 3D datastroom Sterke Lekdijken, Geodan).

#### **Gebiedsniveau**

- Beoordelingsrapportage dijken (Waterschap).
- Ondergrond plus dijkopbouw (bouwgeschiedenis, archeologie, geoscan).

#### **Projectniveau**

• Monitoring winlocaties en dijkzone (nulmeting i.v.m. effect op dijksterkte).

# **Hoe werkt het?**

Per onderdeel maak je een verdiepingsslag van een kansenscan. Elke kansenscan is maatwerk. Een voorbeeld van het aantal te doorlopen stappen is:

### **Riviertakniveau**

- 1. Plot beschikbare informatie waterschap/ Basis registratie ondergrond (BRO) / PDOK / …
- 2. Doe een kansenscan door bijvoorbeeld een gesprek met omgeving i.o.m. ruimtelijk en technisch ontwerper.

#### **Gebiedsniveau**

- 3. Maak een gedetailleerde kansenscan Waar ligt wat, wanneer is het beschikbaar, wie is eigenaar, wat is het risicoprofiel?
- 4. Doe een geschiktheidsscan voor het (ruimtelijk) ontwerp/ scenario's.

# **Projectniveau**

- 5. Uitvoeren van aanvullend onderzoek (musthaves/ nice-to-haves / wie betaalt wat / timing).
- 6. Doe een eerste scan bij de Trajectaanpak en ga in gesprek met HWBP bij de Ingangstoets.
- 7. Geef ook aan waarom iets niet gebruikt kan worden (bv waarom geen knipklei).
- 8. Informatiesoorten- en bronnen i.r.t. ontwerptrechter.

Om het gebruik van een kansenscan beter te begrijpen en zelf ook toe te passen is aan WSP gevraagd een kansenscan uit te voeren voor Sprok-Sterreschans-Heteren. Van dit project is een powerpoint uitgewerkt waarin alle bovenstaande stappen zijn opgenomen.

# **Voorbeelden**

- Storymap van Maas 2050
	- Nederrijn Lek Beide op aanvraag beschikbaar bij POV DGG

# **Meer informatie**

- POV DGG: Arjan Kooij [a.kooij@waterschaplimburg.nl](mailto:a.kooij@waterschaplimburg.nl)
- Waterschap Rivierenland: Mathijs Bos [m.bos@wsrl.nl](mailto:m.bos@wsrl.nl)
- WSP: Jan den Daas [jan.dendaas@wsp.com](mailto:jan.dendaas@wsp.com)

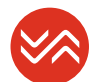